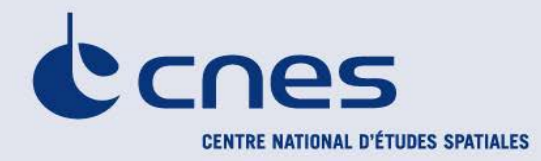

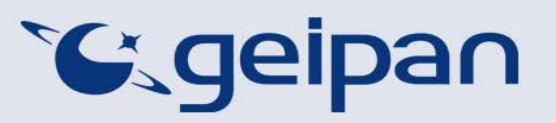

Madame, Monsieur,

Vous avez été témoin direct, sur le territoire français, d'un phénomène aérospatial qui vous a intrigué et vous souhaitez comprendre ce que vous avez vu.

Afin de pouvoir répondre à vos interrogations, le Centre national d'études spatiales et son service spécialisé le GEIPAN vous proposent une démarche en deux temps :

- Sur le site Internet [www.geipan.fr,](http://www.geipan.fr/) consultez tout d'abord le [guide d'identification des](http://www.cnes-geipan.fr/index.php?id=296)  [PANs](http://www.cnes-geipan.fr/index.php?id=296) où vous trouverez peut-être une explication à votre observation.
- Si vous n'avez pas trouvé d'explication, remplissez le questionnaire suivant qui nous permettra d'ouvrir une enquête.

o Le questionnaire est individuel et doit être rempli **par le témoin direct** o Le questionnaire ne doit concerner **qu'une seule observation à la fois**

Votre témoignage est capital et peut-être unique. Il va consister à faire un récit de votre observation, à répondre à des questions précises, à réaliser des dessins et croquis ou joindre des photographies pour affiner davantage votre description.

Il est impératif que vous respectiez les consignes mentionnées à chaque étape afin que nous puissions réunir le plus grand nombre d'informations possible au sujet du phénomène observé.

Vous ne devez pas avoir peur de nous en faire part, ni vous sentir ridicule, nous avons l'habitude de recueillir ce type de témoignages.

Les conclusions de notre enquête vous seront transmises personnellement. Une fois anonymisé, votre témoignage sera publié sur notre site web [\(www.geipan.fr\)](http://www.geipan.fr/), onglet « [Recherche de cas](http://www.cnes-geipan.fr/index.php?id=202) » dans la barre des menus.

Nous vous remercions par avance pour la contribution que vous apportez à nos travaux.

Le responsable du GEIPAN

### Votre observation

*Nous allons vous demander de restituer le maximum d'informations concernant votre observation. Le plus important est de ne rien omettre : ce sont souvent les détails qui permettent de résoudre les enquêtes. N'hésitez donc pas à donner le maximum d'informations, même si vos souvenirs sont incomplets ou que certains éléments vous paraissent peu importants. Si vous n'êtes plus très sûr de tel ou tel détail, signalez-nous vos doutes, mais, encore une fois, n'omettez rien. Nous devons pouvoir visualiser tout ce que vous avez vu, comme pour refaire le film de votre observation.* 

*Utilisez la fin de cette page pour faire le récit de votre observation et poursuivez sur papier libre autant que vous le désirez :*

#### **Votre récit libre de l'observation :**

Dans la nuit du 7 au 8 juin dernier, 2h30,dernier coup d'œil sur la lune avant d'aller me coucher, la partie gauche du ciel est masquée par la cheminée de la maison. Entrent dans mon champs de vision 3 points lumineux , la vitesse est identique à celle d'un satellite. J'observe : puis d'autres points , je prends mes jumelles ,fixe un point ,couleur rouge oranger entouré comme d'une brume oranger elle aussi, très pâle, la grosseur d'une tête d'épingle (voir photo), sans laisser de trainée ,sans bruit , le point commence à disparaitre tel un satellite, c'est fini .Les derniers points perdent eux aussi leurs éclats , 3s , Plus rien…………… .

## Conditions d'observation du phénomène

*Merci de fournir toutes les informations demandées.*

**Quelles étaient vos occupations juste avant votre observation ?** 

Installation de Linux sur un PC

**Adresse précise du lieu d'observation** (rue, ville…) :

Perreux sur Marne 94170

**Où vous trouviez-vous exactement ?** (Merci d'indiquer si vous étiez dans un bâtiment et à quel étage, si vous regardiez à travers une vitre, et à quelle vitesse vous rouliez si vous étiez dans un véhicule.)

2 éme étage – fenêtre de toit ouverte

**Date de l'observation** : 07/6/2013 **Heure précise de début** (en heure locale) : 02h30 .......................

**Durée de l'observation ou heure de fin** (en heures, minutes, secondes) : 10 à 15 s............................

**D'autres témoins ont-ils vu le même phénomène que vous ? Si oui, combien ?** ………………………….. **Le cas échéant, merci de leur demander de nous contacter aux coordonnées indiquées en dernière page de ce document.** 

**Quel lien avez-vous avec ces personnes** (parents, amis, collègues, voisins) ?

**L'observation s'est faite de façon : continue / discontinue**  (rayer ou supprimer la mention inutile)

**Si l'observation s'est faite de façon discontinue, précisez pourquoi elle s'est interrompue et a repris :**

#### **Comment s'est finie cette observation ?**

Disparition progressive des points

**Avez-vous vu le phénomène directement de vos yeux ? OUI / NON**

(rayer ou supprimer la mention inutile)

**Le phénomène a-t-il été observé au travers d'un instrument** (lunettes de vue ou de soleil, jumelles, caméra, appareil photo, télescope…) **? Si oui, merci de préciser le modèle :** L'ensemble du phénomène à l'œil nul puis un point aux jumelles Jumelles HORSMEN 16x50

**Conditions météorologiques** (ciel dégagé, nuages, vent, orage, brume, brouillard, pluie, neige, changement des conditions durant l'observation) : Partiellement nuage au dessus de l'horizon

**Conditions astronomiques** (souvenez-vous de la position de la Lune, du Soleil, de la présence ou non d'étoiles ou de planètes, etc.) :

Voir dessin

**Equipements allumés ou actifs pendant l'observation** (phares, radio, TV, lumières...) :

Lampe centrale 60w

**Bruits lors de l'observation** (TV ou radio allumées, passage de véhicules, moteur d'avion, tonnerre…) :

silence

# Description du phénomène

*Dans vos descriptions, n'hésitez pas à faire des comparaisons avec des objets connus.*

**Nombre de phénomènes** (unique, multiples ou unique puis se divise...) **:**

Environ 10 points

**Forme :**

Ronde

#### **Couleur :**

Rouge orangée

**Luminosité** (en comparaison avec des astres connus comme Vénus et la Lune, ou l'éclairage d'un lampadaire, des lumières de voiture, de maison, etc.) **:**

Lampe 40w environ

#### **Présence d'une trainée ou d'un halo ? Si oui, de quelle couleur ?**

Présence d'un halo ( aux jumelles ) comme une brume orangée

**Taille apparente** (exprimez les dimensions du phénomène par rapport à un objet familier et/ou en millimètres comptés sur une règle graduée portée à bout de bras) **:**

Comme une tête d'épingle

**Bruit provenant du phénomène** (sifflement, bourdonnement, détonation, comparaison avec un bruit connu...) **:**

Aucun bruit perçu

**Distance entre vous et le PAN (le phénomène observé), estimée grossièrement (précisez si** l'objet est passé devant ou derrière un élément du paysage) **:**

Très haut comme un satellite

#### **Position initiale du PAN dans le ciel (début de l'observation)** :

Indiquer un point cardinal (Nord, Sud …), ou un azimut en degrés par rapport au Nord, ou un repère visuel ou géographique local (bâtiment, village)

Direction des points Nord Sud Vision au début phénomène Est

Indiquer une hauteur en degrés par rapport à l'horizon, ou par rapport à un élément du paysage (ex : 2 fois plus haut que le clocher de l'église)

560°

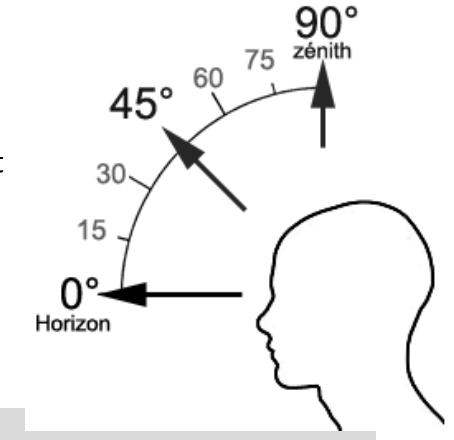

#### **Position finale du PAN dans le ciel (fin de l'observation)** :

Indiquer un point cardinal (Nord, Sud …), ou un azimut en degrés par rapport au Nord, ou un repère visuel ou géographique local (bâtiment, village) Sud

Indiquer une hauteur en degrés par rapport à l'horizon, ou par rapport à un élément du paysage (ex : 2 fois plus haut que le clocher de l'église) 30°

**Trajectoire du phénomène** (ligne droite, montante, descendante, avec ou sans changement de direction, courbe, etc.) **:** Ligne droite

**Portion du ciel parcourue par le PAN durant l'observation** (ex : un quart du ciel ou de 30° à 40° par rapport à l'horizon, etc.) **:** 120°

**Effet(s) sur l'environnement** (trace(s) au sol, effet(s) sur les êtres vivants ou le matériel) **:**

### Reconstitution de votre observation

*Pour que nous puissions reconstituer le « film » de votre observation, nous devons disposer du maximum d'informations. Concrètement cela implique que nous comprenions tout, du début à la fin de votre observation, et que nous connaissions la direction de déplacement du phénomène ainsi que son altitude. Cette étape est cruciale.*

Nous vous proposons trois méthodes complémentaires :

### $\Omega$

Prenez une photo de l'environnement tel qu'il était lors du phénomène, comme si l'appareil photo était vos yeux lors de l'observation. N'hésitez pas à dessiner ce que vous avez observé directement sur les photos.

 $(2)$ 

Faites un ou plusieurs croquis de votre observation (voir page suivante) depuis votre point de vue, en incluant l'environnement. Donnez le plus d'éléments possibles afin de nous permettre une bonne compréhension de la scène.

Vous êtes entièrement libre des croquis que vous nous adressez. Mais la précision des couleurs est importante, surtout si le niveau de contraste entre le phénomène observé et l'environnement est faible. Essayez d'être le plus précis possible, quitte à écrire sur le croquis.

Aucun talent en dessin n'est nécessaire. L'essentiel est de nous faire comprendre ce que vous avez vu de manière schématique. Vous pouvez utiliser la page qui suit à cet effet.

 $(3)$ 

Réalisez une reconstitution de votre observation sur un ou plusieurs plans. Si vous le pouvez, il s'agit de présenter votre observation par une vue de dessus. Pour cela vous pouvez imprimer une carte de votre lieu d'observation sur Google Map [\(http://maps.google.fr\)](http://maps.google.fr/) ou Geoportail [\(http://www.geoportail.gouv.fr/accueil\)](http://www.geoportail.gouv.fr/accueil) et y reporter vos différentes positions et directions d'observations.

Comment faire pour « habiller » une photo ou une carte avec vos commentaires ?

Si vous êtes habitués à l'usage des logiciels de dessin ou de retouche d'image (Photoshop, GIMP, Illustrator,…), nous vous conseillons de recourir à ces outils, puis de nous envoyer un fichier au format jpg, png ou pdf.

Si vous ne pouvez pas acceder à ce type de matériel, imprimez une carte des lieux et/ou une photo, dessinez par-dessus et joignez-là au dossier papier ; ou bien scannez ou photographiez le résultat et envoyez-le nous au format jpg, png ou pdf.

**CONFORMEMENT A LA LOI N° 78-17 DU 6 JANVIER 1978 RELATIVE A L'INFORMATIQUE, AUX FICHIERS ET AUX LIBERTES, ET AU DECRET N° 78.774 DU 17 JUILLET 1978, VOUS DISPOSEZ D'UN DROIT DE CONTROLE ET DE RECTIFICATION DE VOS DONNEES PERSONNELLES. LES DEMANDES SONT A ADRESSER PAR ECRIT AU GEIPAN – COORDONNEES EN DERNIERE PAGE** 

## Croquis de votre observation

*Utilisez cette page pour dessiner votre observation. Vous êtes entièrement libre de l'élaboration de ce croquis.*

## Et maintenant ?

**Décrivez les émotions que vous avez ressenties pendant et après l'observation :** Une interrogation

**Qu'avez-vous fait après votre observation ? En avez-vous parlé ? Comment vos interlocuteurs ont-ils réagi ? Avez-vous fait des recherches pour comprendre ce que vous avez vu ?** Je me suis couché

**Quelle interprétation donnez-vous à ce que vous avez observé ? Avez-vous pensé à un phénomène connu ? Quels sont les éléments qui permettent de justifier votre interprétation ? Si vous ne savez pas, avez-vous renoncé à comprendre ? Si oui, quand et pourquoi ?**

Je pense que ce phénomène pose question

Plusieurs point

Pas de bruit réaction, turboréacteur

Absence de trainée de combustion en haute altitude

Absence de trainée pouvant faire pensée à une rentrée dans l'atmosphère

Distance qui semble très grande entre le début et la fin du phénomène

**Avant votre observation, quel intérêt portiez-vous aux phénomènes aérospatiaux étranges ? Aviez-vous une opinion précise sur le sujet ? Laquelle ? Sur quoi la fondiez-vous ?**

Je m'intéresse à tous les phénomènes qui posent réflexions

**Cette observation a-t-elle changé votre avis sur les phénomènes aérospatiaux non identifies ? Si oui, expliquez ce que vous pensez maintenant :**

Mon avis n'a pas changé pour avoir été confronté à des observations qui posent questions.

**Pensez-vous que la science permettra de donner une explication à votre observation ?**  Certainement

# Récapitulatif

**Si vous avez déjà témoigné au sujet de ce PAN, veuillez nous préciser auprès de quelle autorité, organisation ou personne en supprimant ou barrant les mentions inutiles dans la liste cidessous, et en complétant les informations demandées (plusieurs contacts possibles) :**

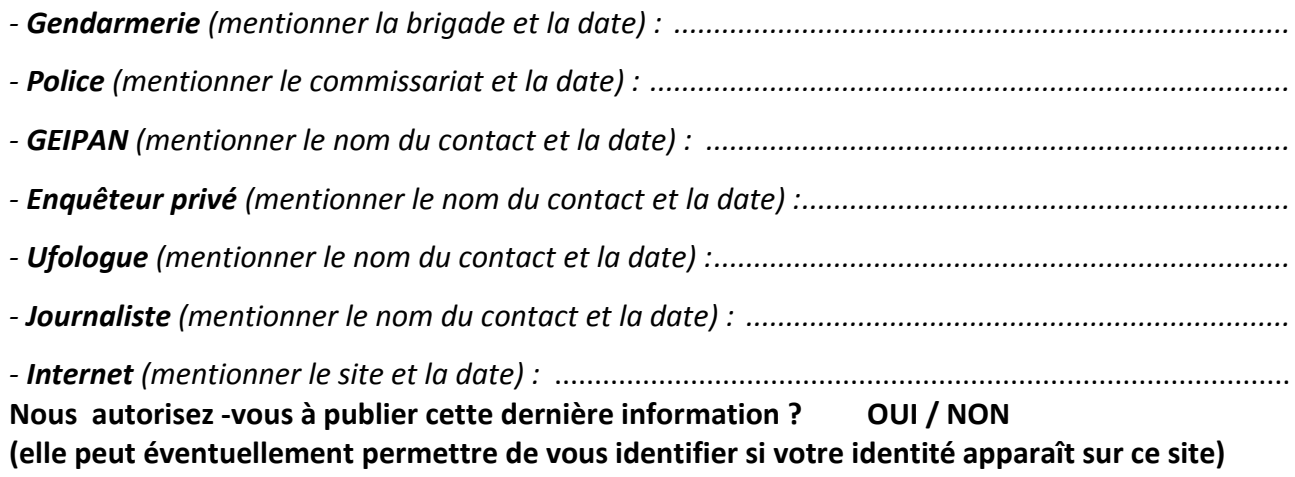

**Merci de préciser dans la liste ci-dessous les documents que vous aurez joints ou remplis.** (cocher ou supprimer les mentions inutiles)

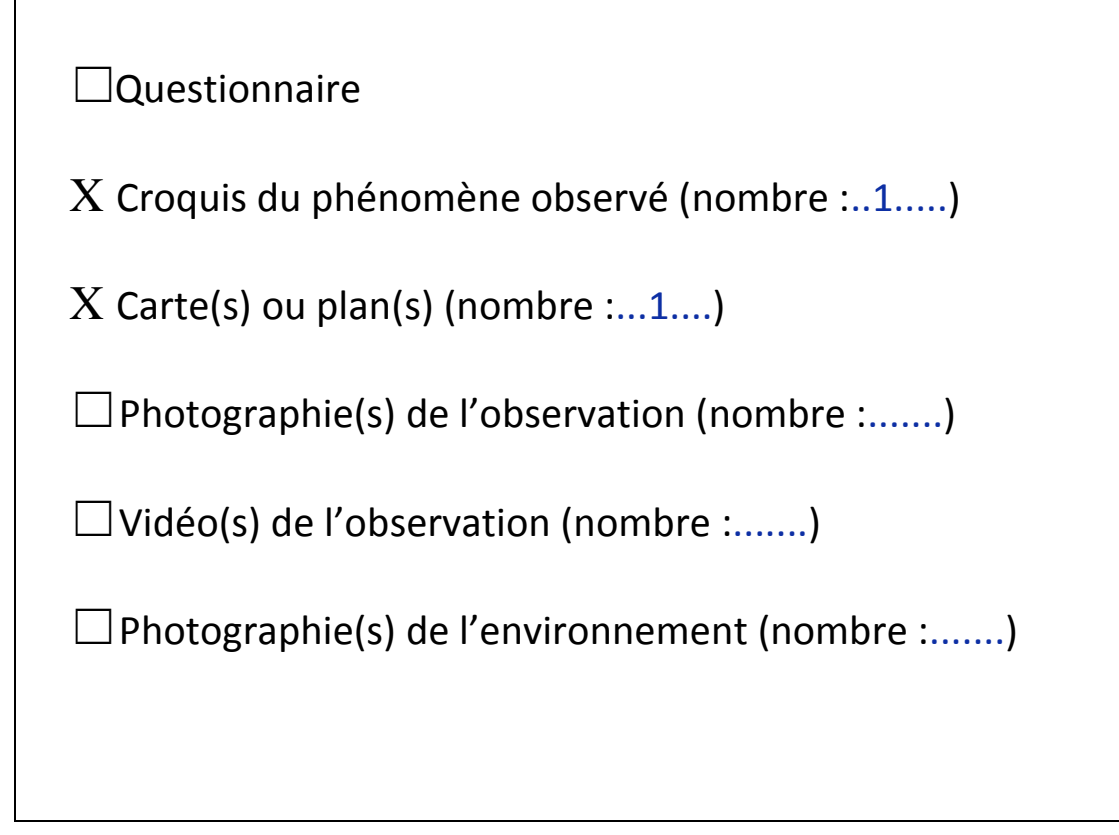

dernier point encore visible

Legere couche nuageuse

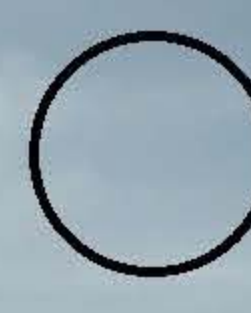

Lune

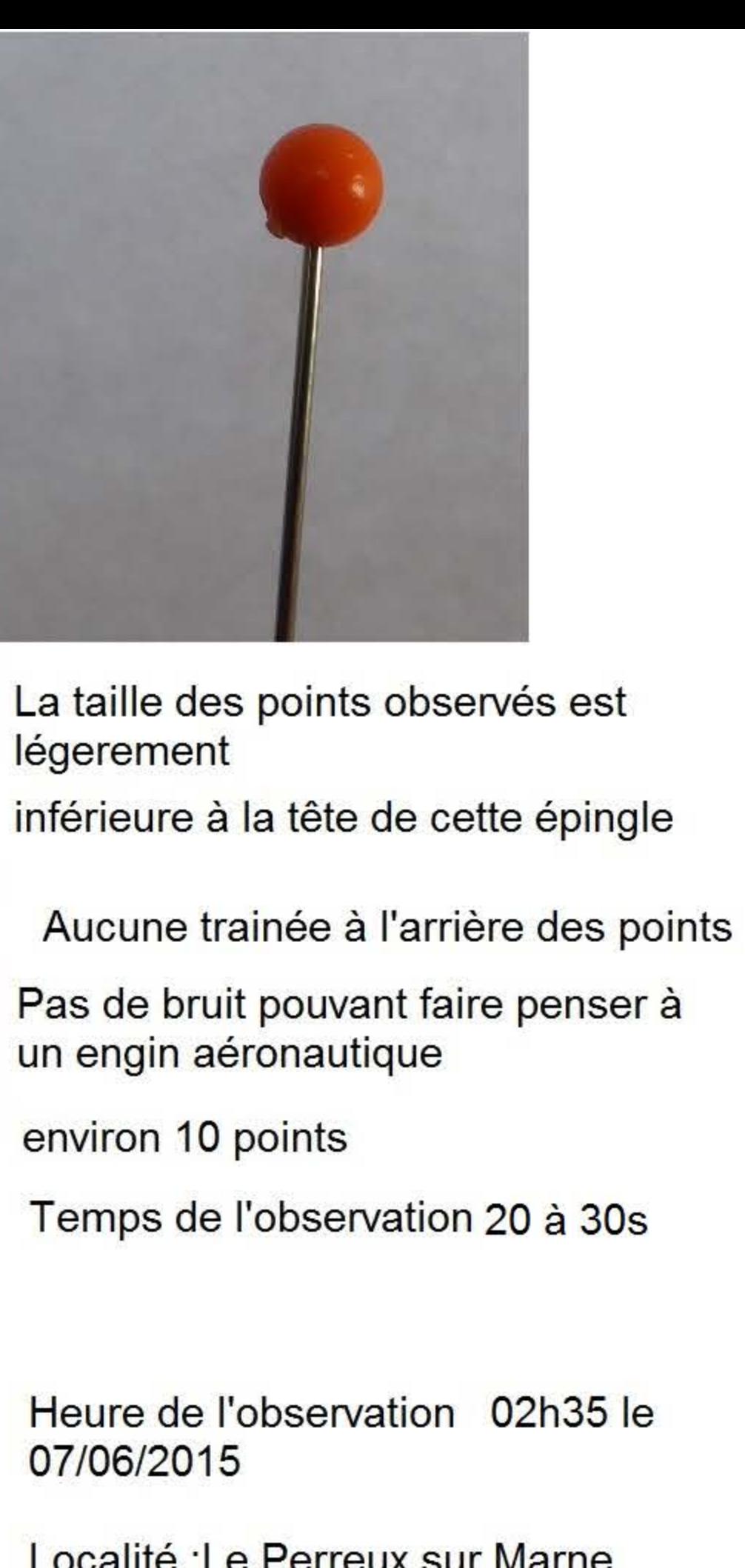

**SUD** 

Localité : Le Perreux sur Marne 94170

jumelle HORSMEN 16x50

**Direction** 

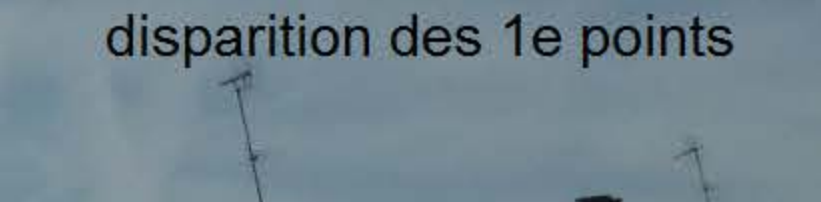

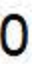